## Package 'mrbayes'

October 13, 2022

<span id="page-0-0"></span>Type Package

Title Bayesian Summary Data Models for Mendelian Randomization Studies

Version 0.5.1

Description Bayesian estimation of inverse variance weighted (IVW), Burgess et al. (2013) [<doi:10.1002/gepi.21758>](https://doi.org/10.1002/gepi.21758), and MR-Egger, Bowden et al. (2015) [<doi:10.1093/ije/dyv080>](https://doi.org/10.1093/ije/dyv080), summary data models for Mendelian randomization analyses.

**Depends**  $R (= 3.5.0)$ 

**Imports** methods,  $\text{Rcpp} (> = 0.12.0)$ , rstan ( $>= 2.18.1$ ), rstantools ( $>=$ 2.0.0), plyr

License GPL-3

Encoding UTF-8

LazyData true

**Suggests** test that, rjags  $(>= 4-9)$ , tidyverse, knitr, ggplot2, ggmcmc, foreign, DescTools, bayesmeta, utils, kableExtra, roxygen2, bookdown, MendelianRandomization

URL <https://github.com/okezie94/mrbayes>

BugReports <https://github.com/okezie94/mrbayes/issues>

RoxygenNote 7.1.2

SystemRequirements GNU make

Biarch true

**LinkingTo** BH ( $>= 1.66.0$ ), Rcpp ( $>= 0.12.0$ ), RcppEigen ( $>= 0.3.3.3.0$ ), rstan (>= 2.18.1), StanHeaders (>= 2.18.0)

NeedsCompilation yes

Author Okezie Uche-Ikonne [aut, cre] (<<https://orcid.org/0000-0002-8461-8099>>), Frank Dondelinger [aut] (<<https://orcid.org/0000-0003-1816-6300>>), Tom Palmer [aut] (<<https://orcid.org/0000-0003-4655-4511>>)

Maintainer Okezie Uche-Ikonne <okezieikonne@gmail.com>

Repository CRAN

Date/Publication 2021-10-02 14:50:02 UTC

## <span id="page-1-0"></span>R topics documented:

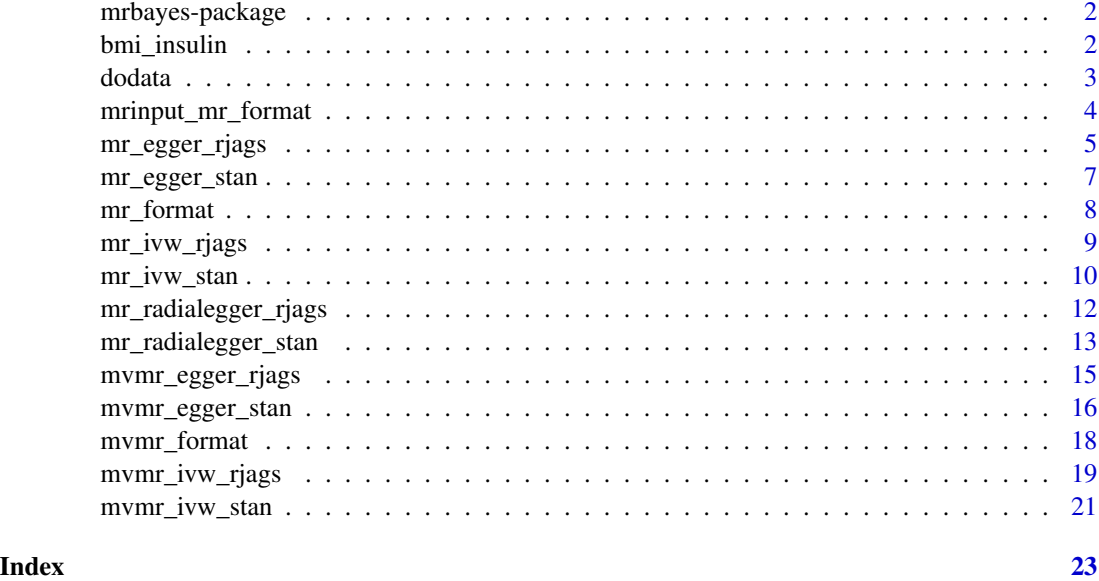

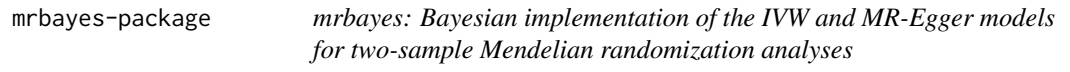

#### Description

Bayesian implementation of the IVW and MR-Egger models and their radial and multivariate versions for two-sample Mendelian randomization analyses.

## References

Stan Development Team (2019). RStan: the R interface to Stan. R package version 2.19.2. [https:](https://mc-stan.org) [//mc-stan.org](https://mc-stan.org)

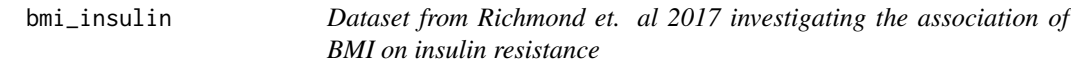

## Description

A two-sample summary level dataset, Richmond et al. (2017) doi: [10.1101/155739,](https://doi.org/10.1101/155739) containing 14 single nucleiodtide polymorphisms (SNPs) which have genotype-phenotype associations (BMI) and genotype-outcome associations (insulin) with their respective standard errors.

#### <span id="page-2-0"></span>dodata 3 and 3 and 3 and 3 and 3 and 3 and 3 and 3 and 3 and 3 and 3 and 3 and 3 and 3 and 3 and 3 and 3 and 3 and 3 and 3 and 3 and 3 and 3 and 3 and 3 and 3 and 3 and 3 and 3 and 3 and 3 and 3 and 3 and 3 and 3 and 3 and

#### Usage

bmi\_insulin

#### Format

A data frame with 14 rows and 44 columns:

rsid SNP RSID number

beta.exposure The genotype-BMI associations

beta.outcome The genotype-outcome associations

se.exposure The standard errors of the genotype-phenotype associations

se.outcome The standard errors of the genotype-outcome associations

#### Details

bmi\_insulin.

## References

Richmond, R. et al., Investigating the role of insulin in increased adiposity: Bi-directional Mendelian randomization study. bioRxiv, 2017, doi: [10.1101/155739.](https://doi.org/10.1101/155739)

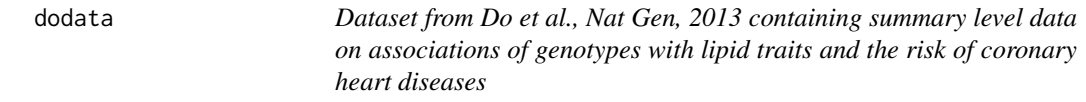

## Description

A summary-level dataset, from Do et al. (2013) doi: [10.1038/ng.2795,](https://doi.org/10.1038/ng.2795) containing 185 single nucleodtide polymorphisms (SNPs) which have genotype-phenotype associations and standard errors for LDL-C, HDL-C, Triglycerides, and genotype-outcome associations for coronary heart disease with their respective standard errors.

#### Usage

dodata

#### Format

A data frame with 185 rows and 21 columns with the following variables:

rsid RSID number a1 Allele 1 a2 Allele 2

chr Chromosome

<span id="page-3-0"></span>pos Genomic position ldlcbeta The genotype-low-density lipoprotein cholestrol associations hdlcbeta The genotype-high-density lipoprotein cholestrol associations tgbeta The genotype-triglyceride associations chdbeta The genotype-coronary heart disease associations, on the log odds ratio scale ldlcp2 P-value for genotype-LDL-C associations hdlcp2 P-value for genotype-HDL-C associations tgp2 P-value for genotype-triglyceride associations chdp2 P-value for genotype-coronary heart disease associations ldlcz Z-score for genotype-LDL-C associations ldlcse The standard errors of the genotype-low-density lipoprotein cholestrol associations hdlcz Z-score for genotype-HDL-C associations hdlcse The standard errors of the genotype-high-density lipoprotein cholestrol associations tgz Z-score for genotype-triglyceride associations tgse The standard errors of the genotype-triglyceride cholestrol associations chdz Z-score for genotype-coronary heart disease associations chdse The standard errors of the genotype-coronary heart disease associations

#### Details

dodata.

## References

Do, R. et al., Common variants associated with plasma triglycerides and risk for coronary artery disease. Nature Genetics, 2013, 45, 1345-1352, doi: [10.1038/ng.2795.](https://doi.org/10.1038/ng.2795)

mrinput\_mr\_format *Convert an object of class MRInput from the MendelianRandomization package to the mrbayes mr\_format class*

#### Description

Creates a data.frame with class mr\_format from an object of class MRInput generated by MendelianRandomization::mr\_in

#### Usage

```
mrinput_mr_format(dat)
```
#### Arguments

dat Object from [MendelianRandomization::mr\\_input](#page-0-0).

<span id="page-4-0"></span>mr\_egger\_rjags 5

## Value

Object of class mr\_format, the mrbayes format

#### Examples

```
if (requireNamespace("MendelianRandomization", quietly = TRUE)) {
dat <- MendelianRandomization::mr_input(bx = bmi_insulin$beta.exposure,
                                        bxse = bmi_insulin$se.exposure,
                                        by = bmi_insulin$beta.outcome,
                                        byse = bmi_insulin$se.outcome,
                                        snps = bmi_insulin$rsid)
dat <- mrinput_mr_format(dat)
head(dat)
class(dat)
}
```
mr\_egger\_rjags *Bayesian implementation of the MR-Egger multivariate model with choice of prior distributions fitted using JAGS.*

## Description

Bayesian implementation of the MR-Egger multivariate model with choice of prior distributions fitted using JAGS.

### Usage

```
mr_egger_rjags(
  object,
  prior = "default",
  betaprior = ",
  sigmaprior = ",
  n.chains = 3,
  n.burn = 1000,
  n.iter = 5000,
  seed = NULL,
  rho = 0.5,
  ...
)
```
#### Arguments

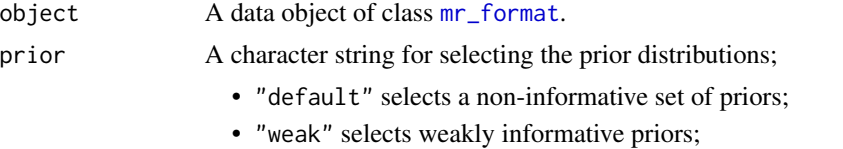

• "pseudo" selects a pseudo-horseshoe prior on the causal effect;

<span id="page-5-0"></span>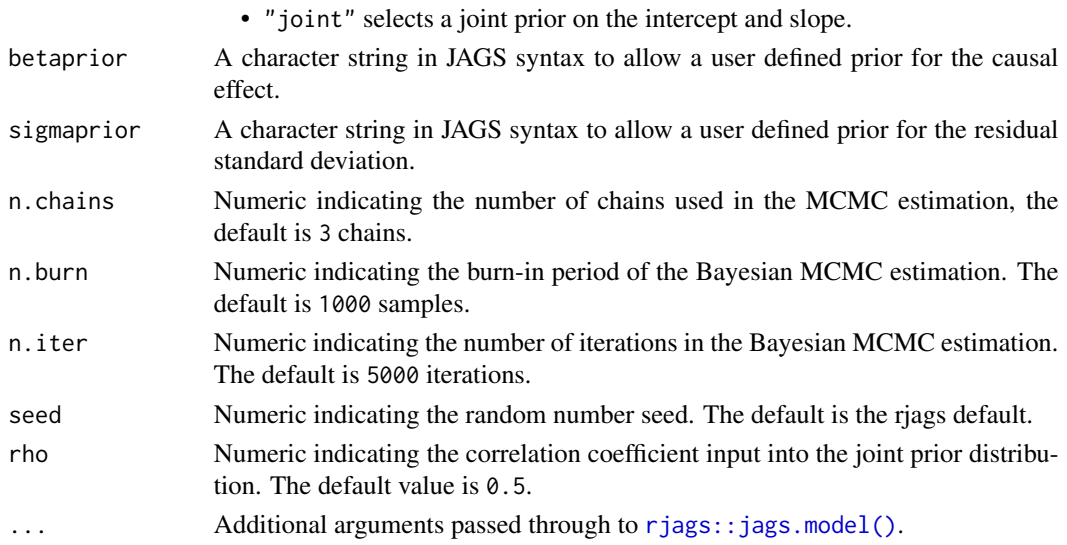

An object of class eggerjags containing the following components:

AvgPleio The mean of the simulated pleiotropic effect

CausalEffect The mean of the simulated causal effect

StandardError Standard deviation of the simulated causal effect

sigma The value of the residual standard deviation

**CredibleInterval** The credible interval for the causal effect, which includes the lower  $(2.5\%)$ , median (50%) and upper intervals (97.5%)

samples Output of the Bayesian MCMC samples

Priors The specified priors

## References

Bowden et. al., Mendelian randomization with invalid instruments: effect estimation and bias detection through Egger regression. International Journal of Epidemiology 2015. 44(2): p. 512-525. doi: [10.1093/ije/dyv080](https://doi.org/10.1093/ije/dyv080)

```
if (requireNamespace("rjags", quietly = TRUE)) {
fit <- mr_egger_rjags(bmi_insulin)
summary(fit)
plot(fit$samples)
# 90% credible interval
fitdf <- do.call(rbind.data.frame, fit$samples)
cri90 \leftarrow sapply(fitdf, quantile, probs = c(0.05, 0.95))
print(cri90)
}
```
<span id="page-6-0"></span>

## Description

Bayesian inverse variance weighted model with a choice of prior distributions fitted using Stan.

## Usage

```
mr_egger_stan(
 data,
 prior = 1,
 n.chains = 3,
 n.burn = 1000,
 n.iter = 5000,
 seed = 12345,
 rho = 0.5,
  ...
)
```
## Arguments

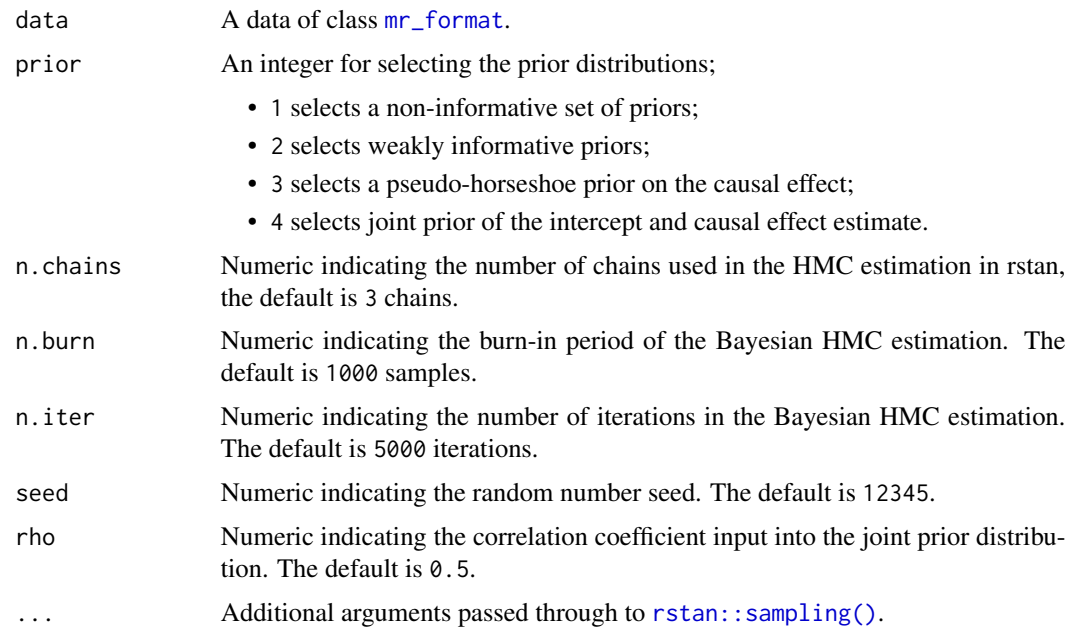

## Value

An object of class [stanfit](#page-0-0).

## <span id="page-7-0"></span>References

Bowden J, Davey Smith G, Burgess S. Mendelian randomization with invalid instruments: effect estimation and bias detection through Egger regression. International Journal of Epidemiology, 2015, 44, 2, 512-525. doi: [10.1093/ije/dyv080.](https://doi.org/10.1093/ije/dyv080)

Stan Development Team (2020). "RStan: the R interface to Stan." R package version 2.19.3, [https:](https://mc-stan.org/) [//mc-stan.org/](https://mc-stan.org/).

#### Examples

```
if (requireNamespace("rstan", quietly = TRUE)) {
# Note we recommend setting n.burn and n.iter to larger values
egger_fit <- mr_egger_stan(bmi_insulin, n.burn = 500, n.iter = 1000)
print(egger_fit)
}
```
<span id="page-7-1"></span>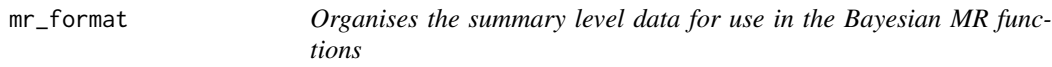

## Description

Organises the summary level data for use in the Bayesian MR functions

#### Usage

```
mr_format(rsid, xbeta, ybeta, xse, yse)
```
## Arguments

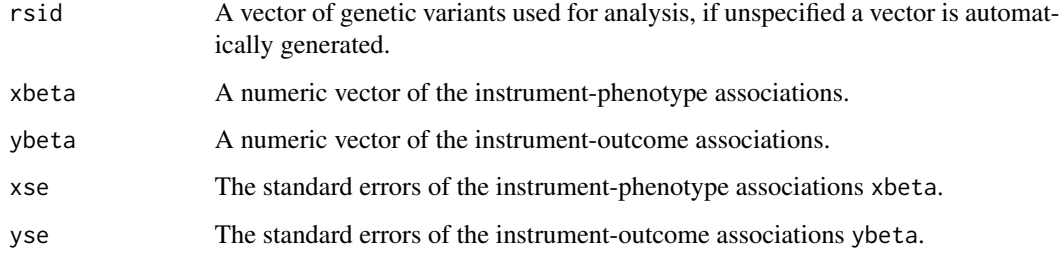

#### Value

A formatted data frame for analysis of class mr\_format.

## <span id="page-8-0"></span>mr\_ivw\_rjags 9

## Examples

```
data(bmi_insulin)
dat <- mr_format(rsid = bmi_insulin[,"rsid"],
          xbeta = bmi_insulin[,"beta.exposure"],
          ybeta = bmi_insulin[,"beta.outcome"],
          xse = bmi_insulin[,"se.exposure"],
          yse = bmi_insulin[,"se.outcome"])
class(dat)
```
mr\_ivw\_rjags *Bayesian inverse variance weighted model with a choice of prior distributions fitted using JAGS.*

#### Description

Bayesian inverse variance weighted model with a choice of prior distributions fitted using JAGS.

#### Usage

```
mr_ivw_rjags(
 object,
  prior = "default",
 betaprior = ",
 n.chains = 3,
 n.burn = 1000,
 n.iter = 5000,
 seed = NULL,
  ...
)
```
## Arguments

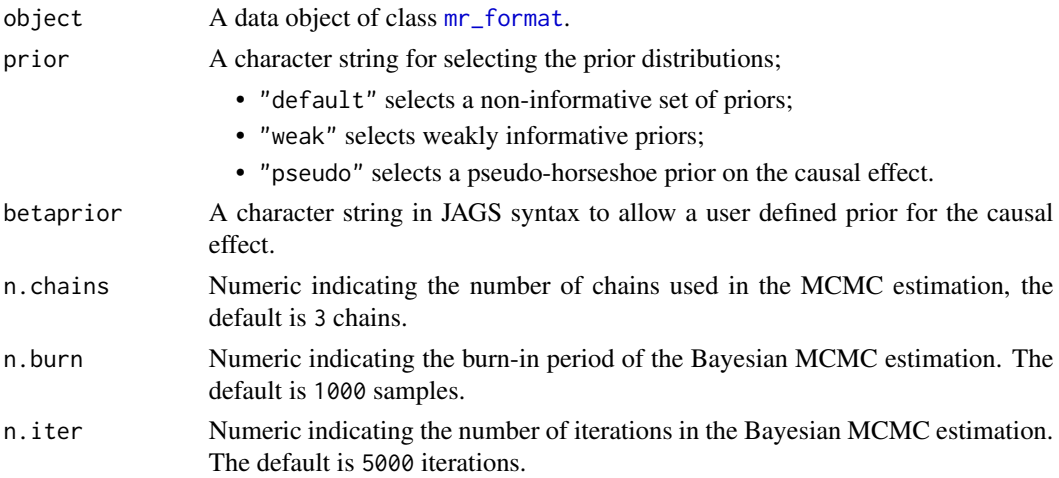

<span id="page-9-0"></span>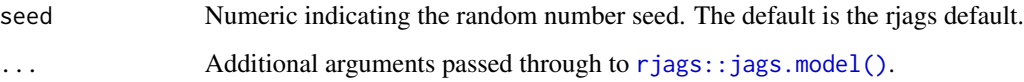

An object of class ivwjags containing the following components:

CausalEffect The mean of the simulated causal effects

**StandardError** Standard deviation of the simulated causal effects

**CredibleInterval** The credible interval for the causal effect, which indicates the lower( $2.5\%$ ), median (50%) and upper intervals (97.5%)

samples Output of the Bayesian MCMC samples with the different chains

Priors The specified priors

#### References

Burgess, S., Butterworth, A., Thompson S.G. Mendelian randomization analysis with multiple genetic variants using summarized data. Genetic Epidemiology, 2013, 37, 7, 658-665 doi: [10.1002/](https://doi.org/10.1002/gepi.21758) [gepi.21758.](https://doi.org/10.1002/gepi.21758)

## Examples

```
if (requireNamespace("rjags", quietly = TRUE)) {
fit <- mr_ivw_rjags(bmi_insulin)
print(fit)
summary(fit)
plot(fit$samples)
# 90% credible interval
fitdf <- do.call(rbind.data.frame, fit$samples)
cri90 <- quantile(fitdf$Estimate, probs = c(0.05,0.95))
print(cri90)
}
```
mr\_ivw\_stan *Bayesian inverse variance weighted model with a choice of prior distributions fitted using RStan.*

#### Description

Bayesian inverse variance weighted model with a choice of prior distributions fitted using RStan.

<span id="page-10-0"></span>mr\_ivw\_stan 11

## Usage

```
mr_ivw_stan(
 data,
 prior = 1,
 n.chains = 3,
 n.burn = 1000,
 n.iter = 5000,
  seed = 12345,...
)
```
## Arguments

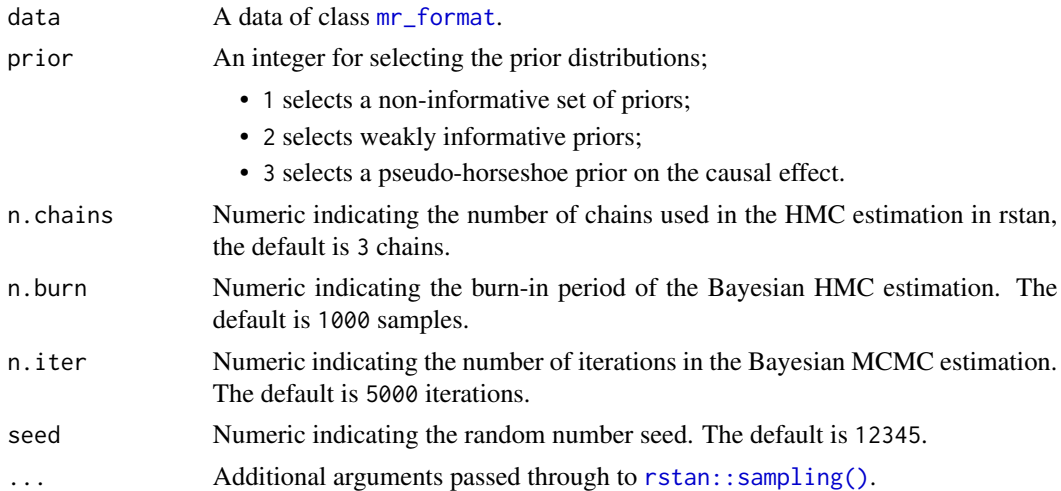

## Value

An object of class [stanfit](#page-0-0).

#### References

Burgess, S., Butterworth, A., Thompson S.G. Mendelian randomization analysis with multiple genetic variants using summarized data. Genetic Epidemiology, 2013, 37, 7, 658-665 doi: [10.1002/](https://doi.org/10.1002/gepi.21758) [gepi.21758.](https://doi.org/10.1002/gepi.21758)

Stan Development Team (2020). "RStan: the R interface to Stan." R package version 2.19.3, [https:](https://mc-stan.org/) [//mc-stan.org/](https://mc-stan.org/).

```
if (requireNamespace("rstan", quietly = TRUE)) {
ivw_fit <- mr_ivw_stan(bmi_insulin)
print(ivw_fit)
rstan::traceplot(ivw_fit)
}
```
<span id="page-11-0"></span>mr\_radialegger\_rjags *Bayesian radial MR-Egger model with a choice of prior distributions fitted using JAGS.*

## Description

Bayesian radial MR-Egger model with a choice of prior distributions fitted using JAGS.

## Usage

```
mr_radialegger_rjags(
 object,
 prior = "default",
 betaprior = "",
 sigmaprior = \dddot{m},
 n.chains = 3,
 n.burn = 1000,
 n.iter = 5000,
  seed = NULL,
 rho = 0.5,
  ...
)
```
## Arguments

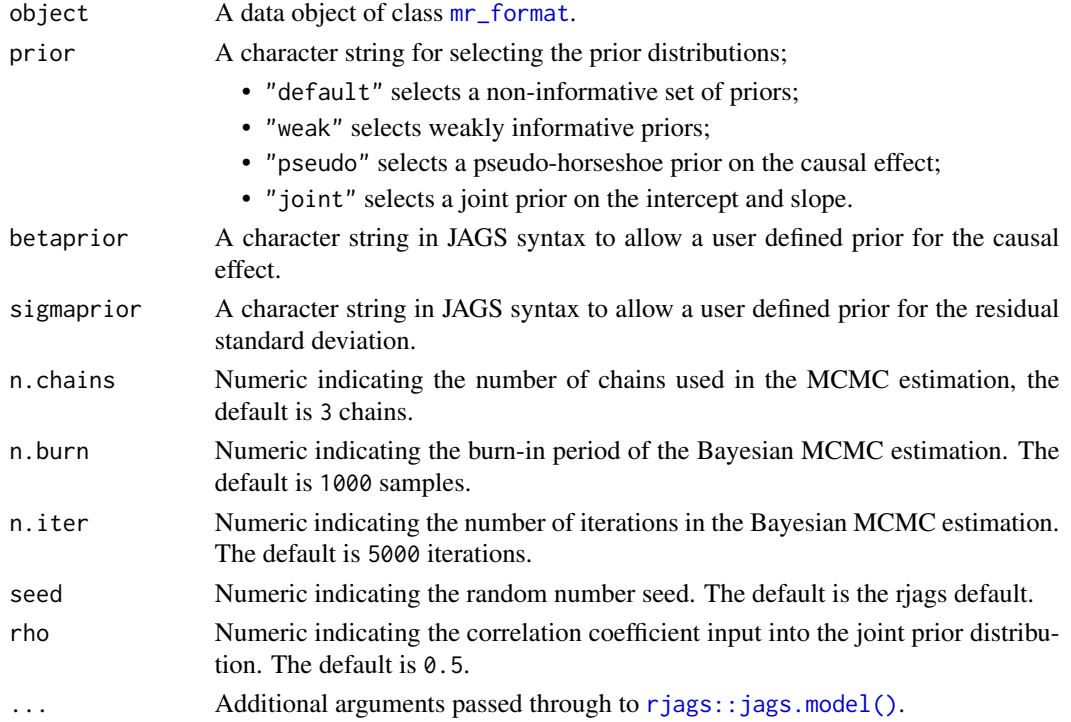

<span id="page-12-0"></span>An object of class radialeggerjags containing the following components:

AvgPleio The mean of the simulated pleiotropic effect

CausalEffect The mean of the simulated causal effect

StandardError Standard deviation of the simulated causal effect

sigma The mean of the simaulted residual standard deviation

**CredibleInterval** The credible interval for the causal effect, which includes the lower  $(2.5\%)$ , median (50%) and upper intervals (97.5%)

samples Output of the Bayesian MCMC samples

Prior The specified priors

#### **References**

Bowden, J., et al., Improving the visualization, interpretation and analysis of two-sample summary data Mendelian randomization via the Radial plot and Radial regression. International Journal of Epidemiology, 2018. 47(4): p. 1264-1278. doi: [10.1093/ije/dyy101.](https://doi.org/10.1093/ije/dyy101)

### Examples

```
if (requireNamespace("rjags", quietly = TRUE)) {
fit <- mr_radialegger_rjags(bmi_insulin)
summary(fit)
plot(fit$samples)
# 90% credible interval
fitdf <- do.call(rbind.data.frame, fit$samples)
cri90 <- quantile(fitdf$Estimate, probs = c(0.05,0.95))
print(cri90)
}
```
mr\_radialegger\_stan *Bayesian inverse variance weighted model with a choice of prior distributions fitted using RStan.*

#### **Description**

Bayesian inverse variance weighted model with a choice of prior distributions fitted using RStan

#### Usage

```
mr_radialegger_stan(
  data,
  prior = 1,
  n.chains = 3,
  n.burn = 1000,
```

```
n.iter = 5000,
 rho = 0.5,
 seed = 12345,
  ...
)
```
#### Arguments

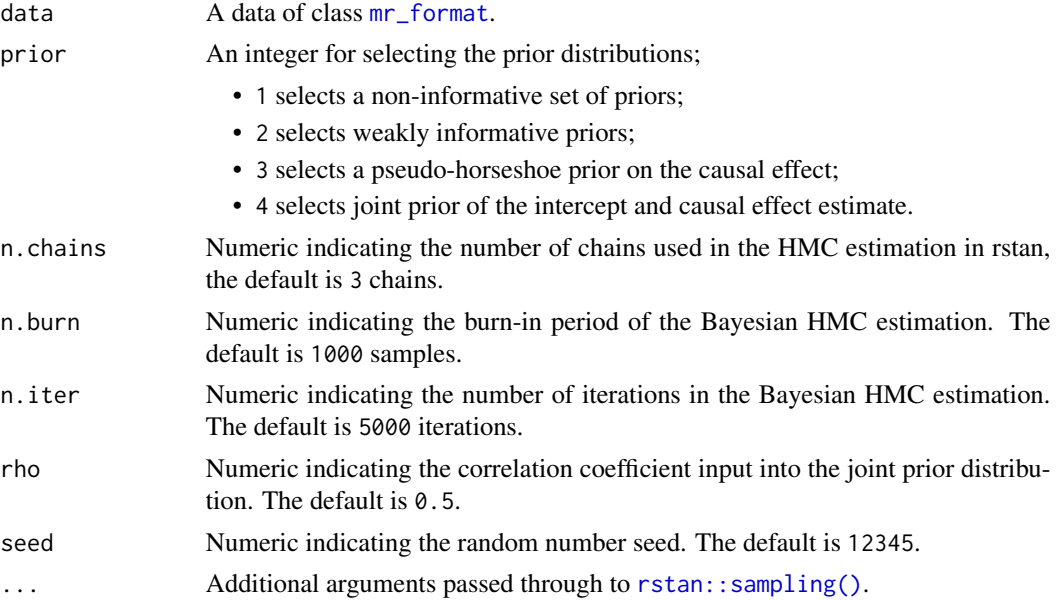

#### Value

An object of class [stanfit](#page-0-0).

## References

Bowden, J., et al., Improving the visualization, interpretation and analysis of two-sample summary data Mendelian randomization via the Radial plot and Radial regression. International Journal of Epidemiology, 2018. 47(4): p. 1264-1278. doi: [10.1093/ije/dyy101.](https://doi.org/10.1093/ije/dyy101)

Stan Development Team (2020). "RStan: the R interface to Stan." R package version 2.19.3, [https:](https://mc-stan.org/) [//mc-stan.org/](https://mc-stan.org/).

```
if (requireNamespace("rstan", quietly = TRUE)) {
# Note we recommend setting n.burn and n.iter to larger values
radegger_fit <- mr_radialegger_stan(bmi_insulin, n.burn = 500, n.iter = 1000)
print(radegger_fit)
}
```
<span id="page-13-0"></span>

<span id="page-14-0"></span>mvmr\_egger\_rjags *Bayesian implementation of the MVMR-Egger model with choice of prior distributions fitted using JAGS.*

## Description

Bayesian implementation of the MVMR-Egger model with choice of prior distributions fitted using JAGS.

## Usage

```
mvmr_egger_rjags(
  object,
  prior = "default",
  betaprior = ",
  sigmaprior = ",
  orientate = 1,
  n.chains = 3,
  n.burn = 1000,
  n.iter = 5000,
  seed = NULL,
  rho = 0.5,
  ...
\mathcal{E}
```
## Arguments

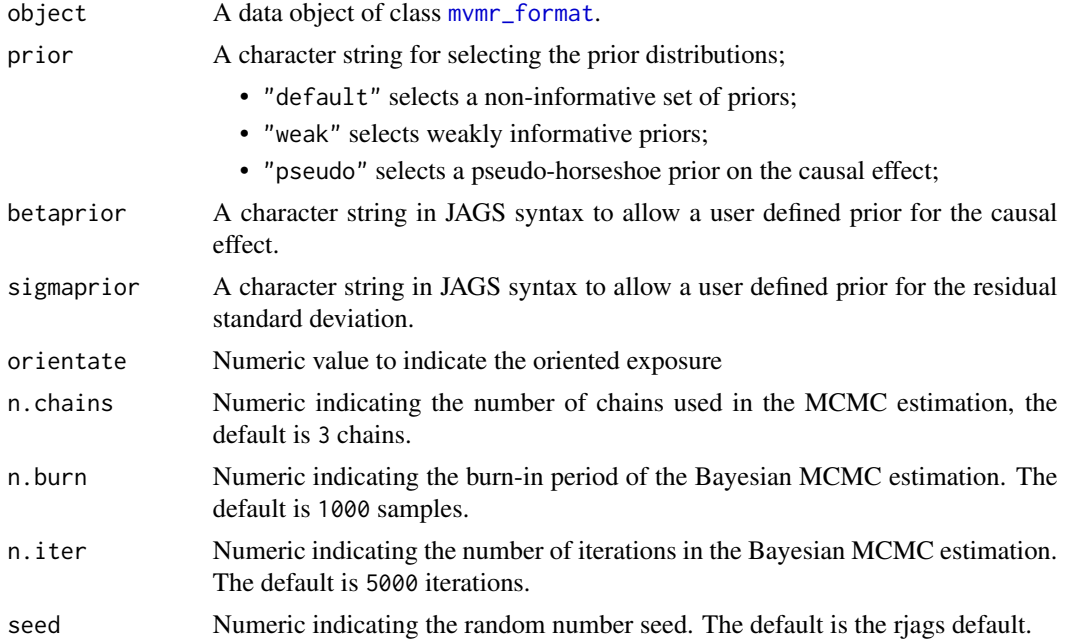

<span id="page-15-0"></span>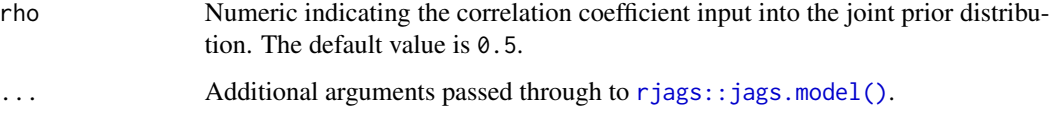

An object of class mveggerjags containing the following components: if (requireNamespace("rjags",  $quiety = TRUE$ )

#### References

Bowden et. al., Mendelian randomization with invalid instruments: effect estimation and bias detection through Egger regression. International Journal of Epidemiology 2015. 44(2): p. 512-525. doi: [10.1093/ije/dyv080](https://doi.org/10.1093/ije/dyv080)

#### Examples

```
## Not run:
if (requireNamespace("rjags", quietly = TRUE)) {
dat <- mvmr_format(rsid = dodata$rsid,
         xbeta = cbind(dodata$ldlcbeta,dodata$hdlcbeta,dodata$tgbeta),
         ybeta = dodata$chdbeta,
         xse = cbind(dodata$ldlcse,dodata$hdlcse,dodata$tgse),
         yse = dodata$chdse)
fit <- mvmr_egger_rjags(dat)
summary(fit)
plot(fit$samples)
# 90% credible interval
fitdf <- do.call(rbind.data.frame, fit$samples)
cri90 \leftarrow \text{supply} (fitdf, quantile, \text{probs} = c(0.05, 0.95))print(cri90)
}
## End(Not run)
```
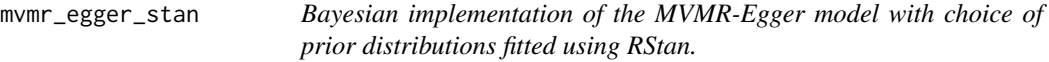

## Description

Bayesian implementation of the MVMR-Egger model with choice of prior distributions fitted using RStan.

<span id="page-16-0"></span>mvmr\_egger\_stan 17

## Usage

```
mvmr_egger_stan(
  data,
 prior = 1,
 n.chains = 3,
 n.burn = 1000,
 n.iter = 5000,
  seed = 12345,rho = 0.5,
 orientate = 1,
  ...
)
```
## Arguments

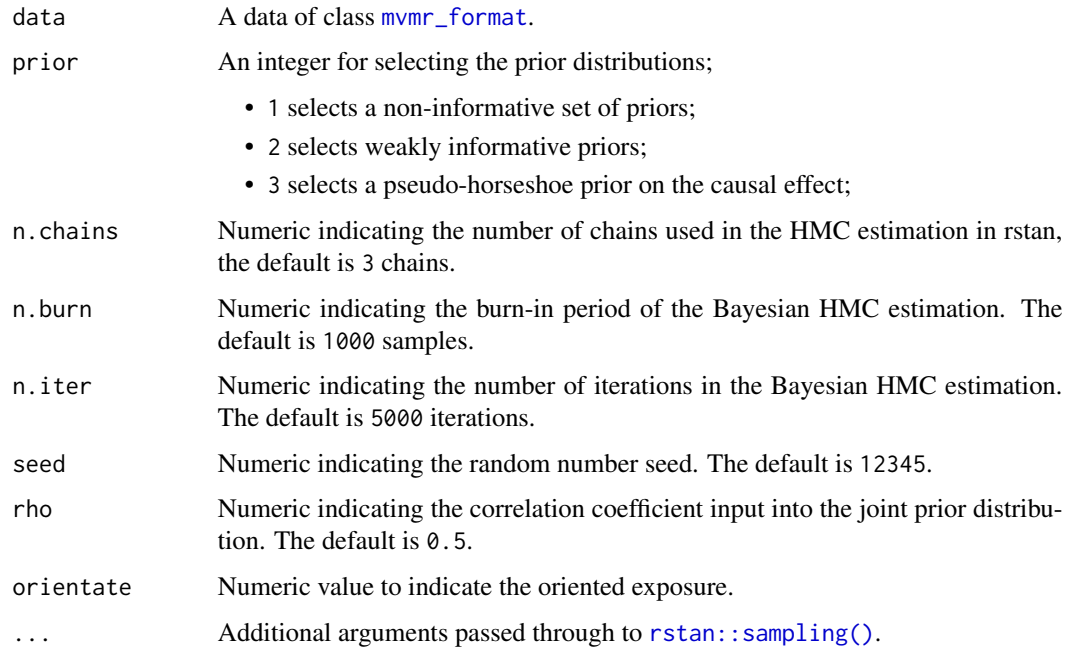

## Value

An object of class [stanfit](#page-0-0).

## References

Bowden J, Davey Smith G, Burgess S. Mendelian randomization with invalid instruments: effect estimation and bias detection through Egger regression. International Journal of Epidemiology, 2015, 44, 2, 512-525. doi: [10.1093/ije/dyv080.](https://doi.org/10.1093/ije/dyv080)

Stan Development Team (2020). "RStan: the R interface to Stan." R package version 2.19.3, [https:](https://mc-stan.org/) [//mc-stan.org/](https://mc-stan.org/).

## <span id="page-17-0"></span>Examples

```
if (requireNamespace("rstan", quietly = TRUE)) {
# Note we recommend setting n.burn and n.iter to larger values
dat <- mvmr_format(rsid = dodata$rsid,
        xbeta = cbind(dodata$ldlcbeta,dodata$hdlcbeta,dodata$tgbeta),
        ybeta = dodata$chdbeta,
        xse = cbind(dodata$ldlcse,dodata$hdlcse,dodata$tgse),
        yse = dodata$chdse)
mvegger_fit <- mvmr_egger_stan(dat, n.burn = 500, n.iter = 1000)
print(mvegger_fit)
}
```
<span id="page-17-1"></span>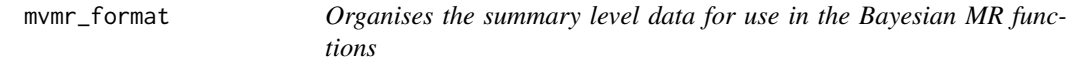

## Description

Organises the summary level data for use in the Bayesian MR functions

#### Usage

```
mvmr_format(rsid, xbeta, ybeta, xse, yse)
```
#### Arguments

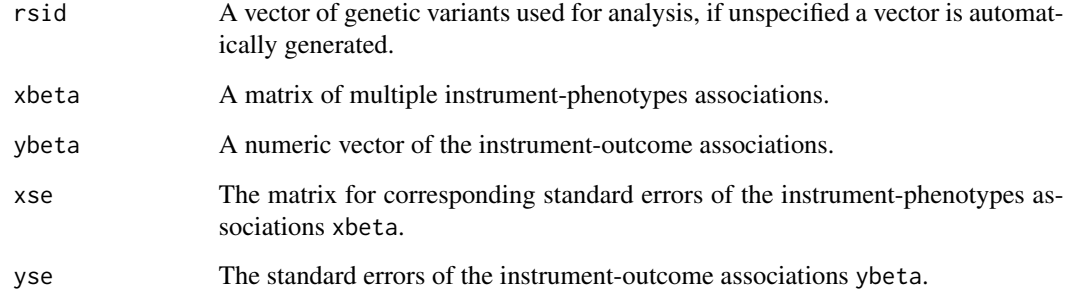

## Value

A formatted data frame for analysis of class mvmr\_format.

## <span id="page-18-0"></span>mvmr\_ivw\_rjags 19

## Examples

```
data(dodata)
dat <- mvmr_format(rsid = dodata$rsid,
         xbeta = cbind(dodata$ldlcbeta,dodata$hdlcbeta,dodata$tgbeta),
         ybeta = dodata$chdbeta,
         xse = cbind(dodata$ldlcse,dodata$hdlcse,dodata$tgse),
         yse = dodata$chdse)
class(dat)
```
mvmr\_ivw\_rjags *Bayesian multivariate inverse variance weighted model with a choice of prior distributions fitted using JAGS.*

## Description

Bayesian multivariate inverse variance weighted model with a choice of prior distributions fitted using JAGS.

#### Usage

```
mvmr_ivw_rjags(
 object,
 prior = "default",
 betaprior = "",
  n.chains = 3,
 n.burn = 1000,
 n.iter = 5000,
  seed = NULL,
  ...
)
```
## Arguments

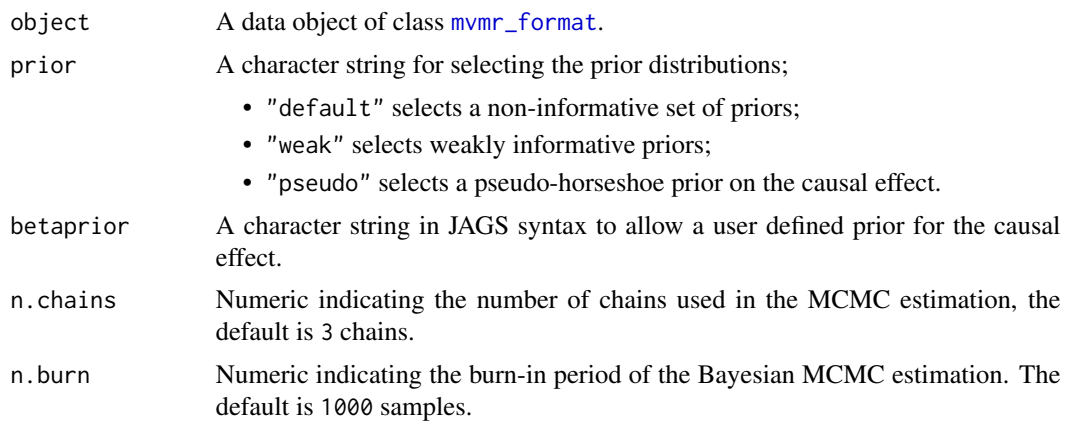

<span id="page-19-0"></span>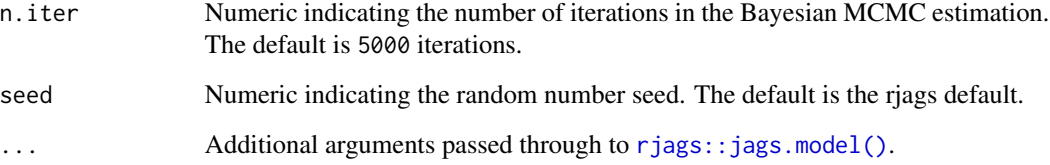

An object of class mvivwjags containing the following components:

CausalEffect The mean of the simulated causal effects

StandardError Standard deviation of the simulated causal effects

**CredibleInterval** The credible interval for the causal effect, which indicates the lower( $2.5\%$ ), median (50%) and upper intervals (97.5%)

samples Output of the Bayesian MCMC samples with the different chains

Priors The specified priors

## References

Burgess, S., Butterworth, A., Thompson S.G. Mendelian randomization analysis with multiple genetic variants using summarized data. Genetic Epidemiology, 2013, 37, 7, 658-665 doi: [10.1002/](https://doi.org/10.1002/gepi.21758) [gepi.21758.](https://doi.org/10.1002/gepi.21758)

```
if (requireNamespace("rjags", quietly = TRUE)) {
dat <- mvmr_format(rsid = dodata$rsid,
         xbeta = cbind(dodata$ldlcbeta,dodata$hdlcbeta,dodata$tgbeta),
         ybeta = dodata$chdbeta,
         xse = cbind(dodata$ldlcse,dodata$hdlcse,dodata$tgse),
         yse = dodata$chdse)
fit <- mvmr_ivw_rjags(dat)
print(fit)
summary(fit)
plot(fit$samples)
# 90% credible interval
fitdf <- do.call(rbind.data.frame, fit$samples)
cri90 \leftarrow sapply(fitdf, quantile, probs = c(0.05, 0.95))
print(cri90)
}
```
<span id="page-20-0"></span>mvmr\_ivw\_stan *Bayesian multivariate inverse variance weighted model with a choice of prior distributions fitted using RStan.*

## Description

Bayesian multivariate inverse variance weighted model with a choice of prior distributions fitted using RStan.

## Usage

```
mvmr_ivw_stan(
  data,
  prior = 1,
  n.chains = 3,
  n.burn = 1000,
  n.iter = 5000,
  seed = 12345,
  ...
)
```
## Arguments

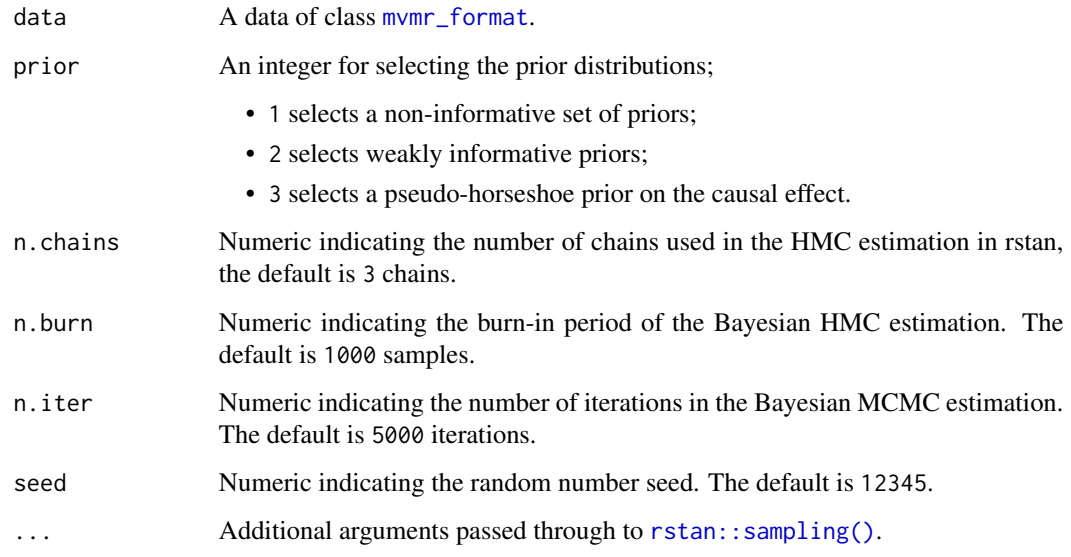

## Value

An object of class [stanfit](#page-0-0).

## References

Burgess, S., Butterworth, A., Thompson S.G. Mendelian randomization analysis with multiple genetic variants using summarized data. Genetic Epidemiology, 2013, 37, 7, 658-665 doi: [10.1002/](https://doi.org/10.1002/gepi.21758) [gepi.21758.](https://doi.org/10.1002/gepi.21758)

Stan Development Team (2020). "RStan: the R interface to Stan." R package version 2.19.3, [https:](https://mc-stan.org/) [//mc-stan.org/](https://mc-stan.org/).

```
if (requireNamespace("rstan", quietly = TRUE)) {
dat <- mvmr_format(rsid = dodata$rsid,
         xbeta = cbind(dodata$ldlcbeta,dodata$hdlcbeta,dodata$tgbeta),
          ybeta = dodata$chdbeta,
         xse = cbind(dodata$ldlcse,dodata$hdlcse,dodata$tgse),
         yse = dodata$chdse)
mvivw_fit <- mvmr_ivw_stan(dat)
print(mvivw_fit)
rstan::traceplot(mvivw_fit)
}
```
# <span id="page-22-0"></span>Index

∗ datasets bmi\_insulin, [2](#page-1-0) dodata, [3](#page-2-0) bmi\_insulin, [2](#page-1-0) dodata, [3](#page-2-0) MendelianRandomization::mr\_input, *[4](#page-3-0)* mr\_egger\_rjags, [5](#page-4-0) mr\_egger\_stan, [7](#page-6-0) mr\_format, *[5](#page-4-0)*, *[7](#page-6-0)*, [8,](#page-7-0) *[9](#page-8-0)*, *[11,](#page-10-0) [12](#page-11-0)*, *[14](#page-13-0)* mr\_ivw\_rjags, [9](#page-8-0) mr\_ivw\_stan, [10](#page-9-0) mr\_radialegger\_rjags, [12](#page-11-0) mr\_radialegger\_stan, [13](#page-12-0) mrbayes *(*mrbayes-package*)*, [2](#page-1-0) mrbayes-package, [2](#page-1-0) mrinput\_mr\_format, [4](#page-3-0) mvmr\_egger\_rjags, [15](#page-14-0) mvmr\_egger\_stan, [16](#page-15-0) mvmr\_format, *[15](#page-14-0)*, *[17](#page-16-0)*, [18,](#page-17-0) *[19](#page-18-0)*, *[21](#page-20-0)* mvmr\_ivw\_rjags, [19](#page-18-0) mvmr\_ivw\_stan, [21](#page-20-0) rjags::jags.model(), *[6](#page-5-0)*, *[10](#page-9-0)*, *[12](#page-11-0)*, *[16](#page-15-0)*, *[20](#page-19-0)* rstan::sampling(), *[7](#page-6-0)*, *[11](#page-10-0)*, *[14](#page-13-0)*, *[17](#page-16-0)*, *[21](#page-20-0)*

stanfit, *[7](#page-6-0)*, *[11](#page-10-0)*, *[14](#page-13-0)*, *[17](#page-16-0)*, *[21](#page-20-0)*